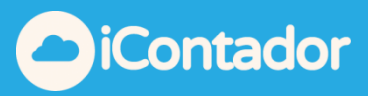

# <span id="page-0-0"></span>**Tabla de contenido**

[¿Cómo acceder al Módulo Parámetros Globales?](#page-1-0) -----------------------2

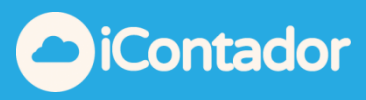

## Módulo Parámetros Globales

## <span id="page-1-0"></span>¿Cómo acceder al Módulo Parámetros Globales?

#### Haga clic en el siguiente botón para acceder al Módulo Parámetros Globales.

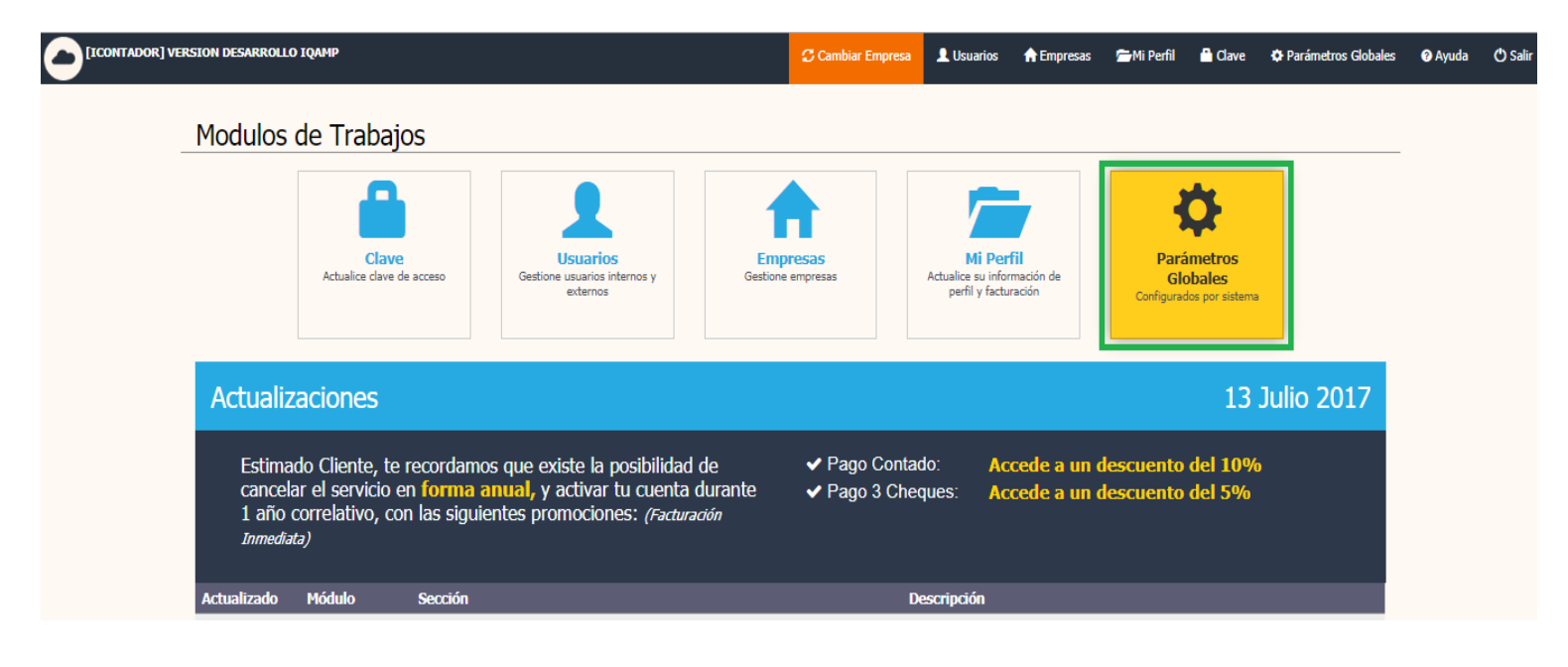

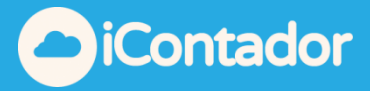

En este módulo se pueden visualizar los topes legales y porcentajes de las diferentes instituciones actualizados mes a mes que se deben considerar para el cálculo correcto de las remuneraciones.

Nuestra empresa se encarga de mantener actualizados los diferentes índices y el usuario solo puede visualizarlos.

Si deseas verificar que los datos son los correctos basta con elegir el periodo y el año en el cual vas a trabajar y presionar el botón de cargar periodo.

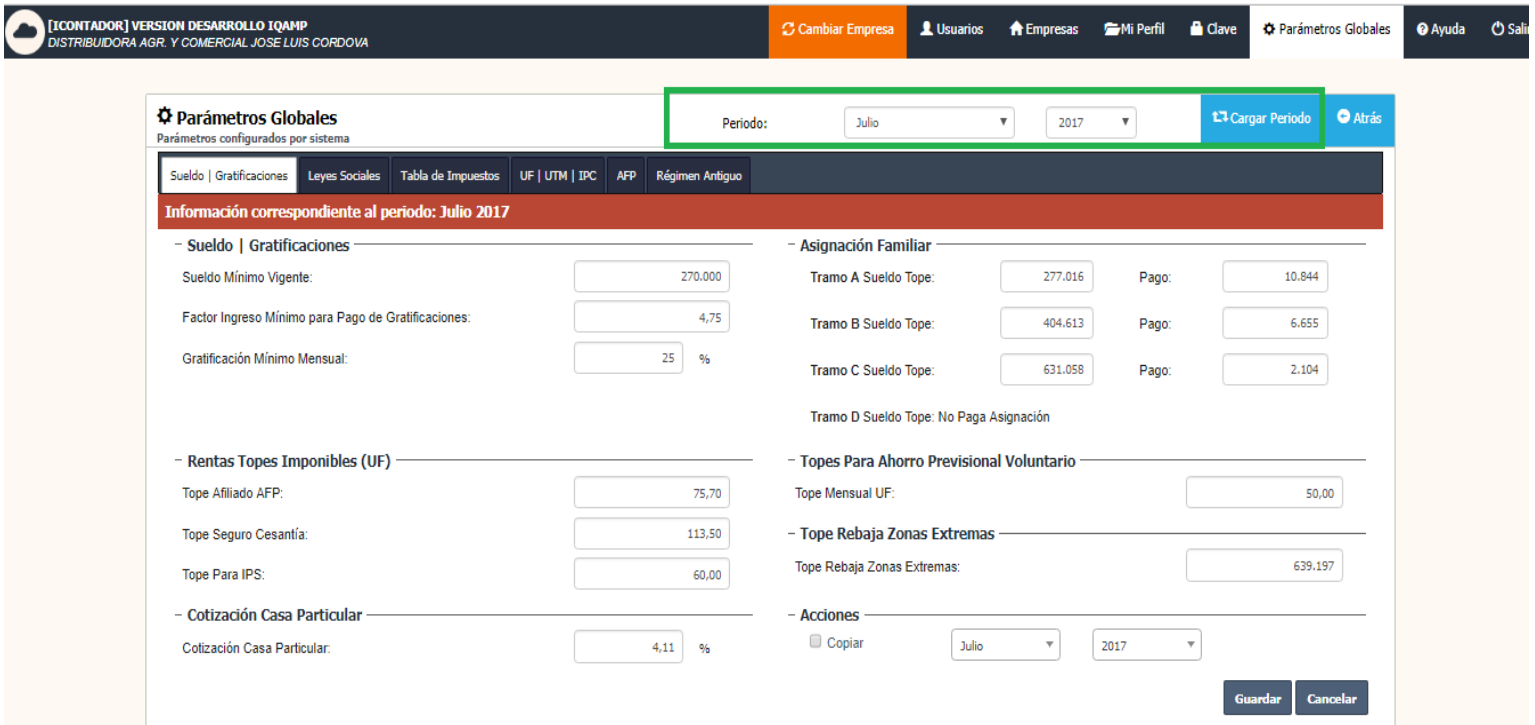

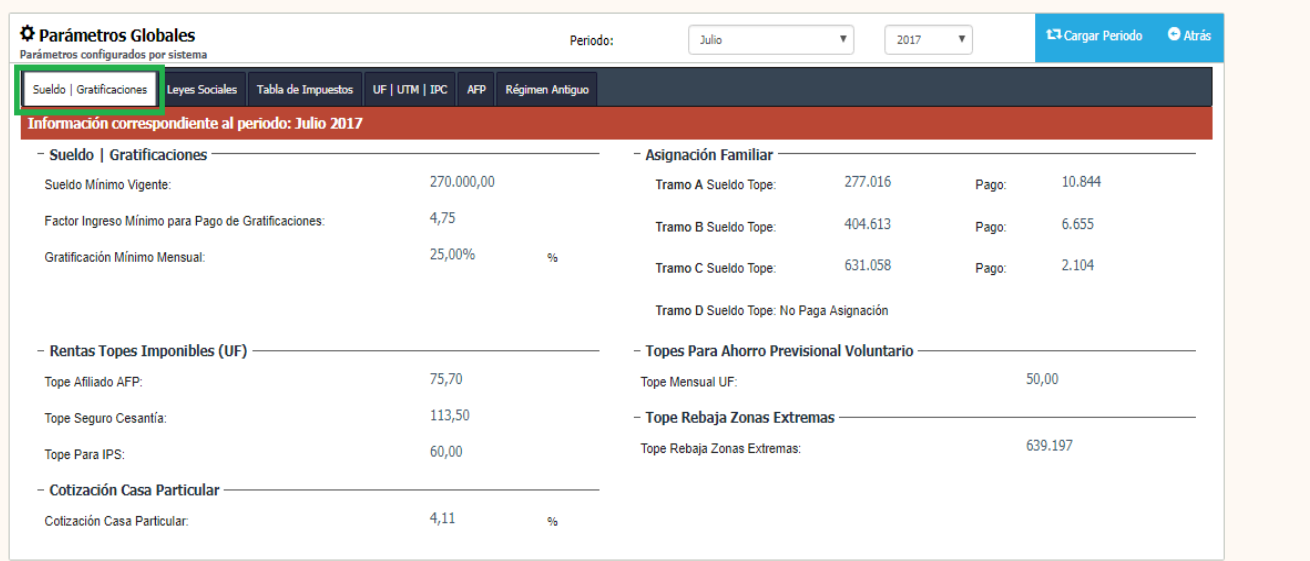

## [169690057] MELANY ACEVEDO RUBILAR

C Cambiar Empresa L Usuarios A Empresas G Mi Perfil A Clave C Parámetros Globales © Ayuda © Salir

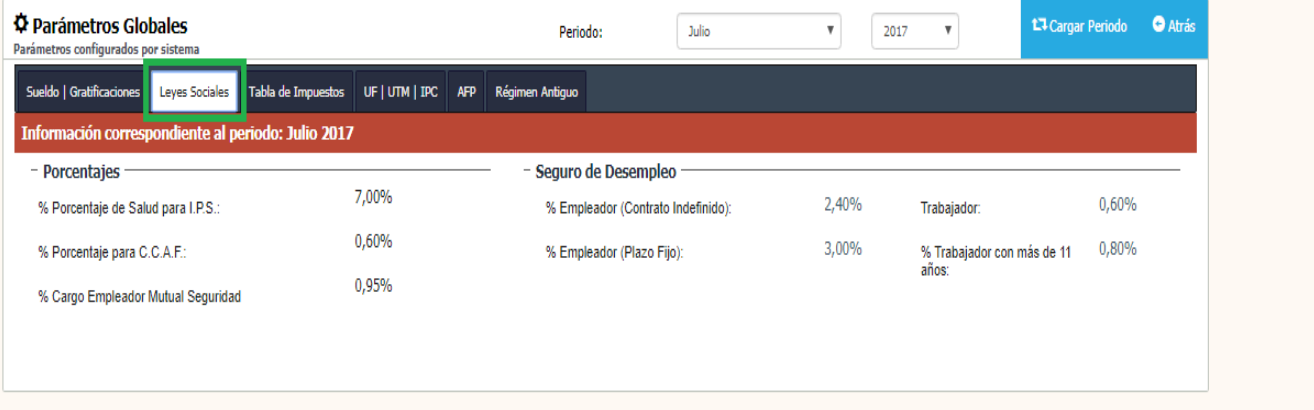

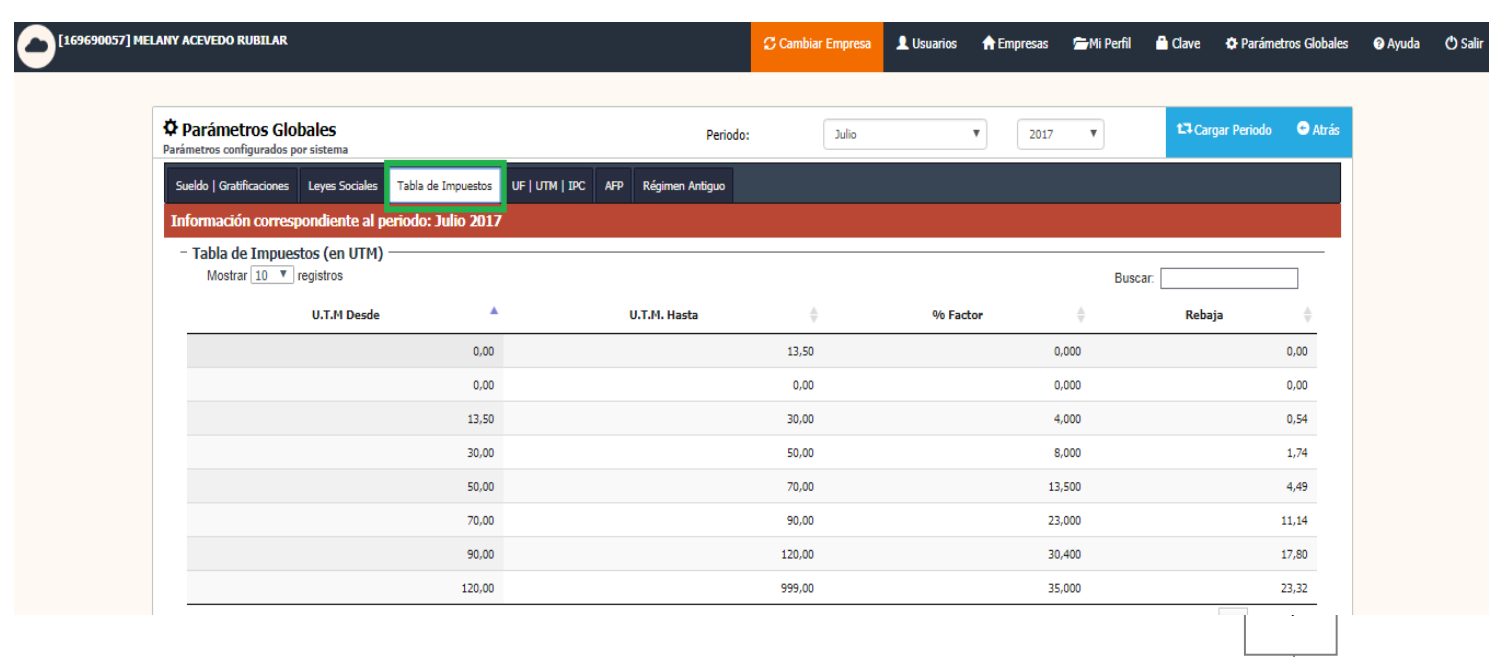

# *<u>DiContador</u>*

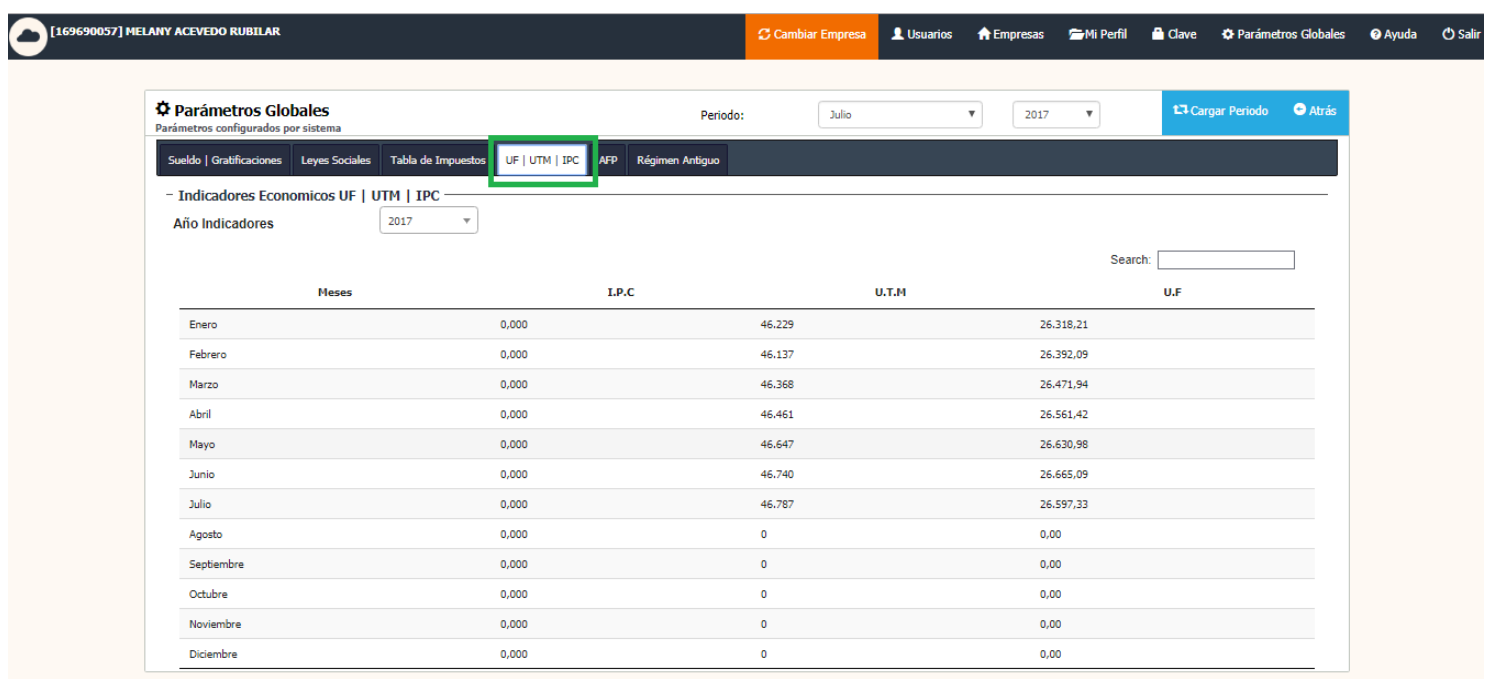

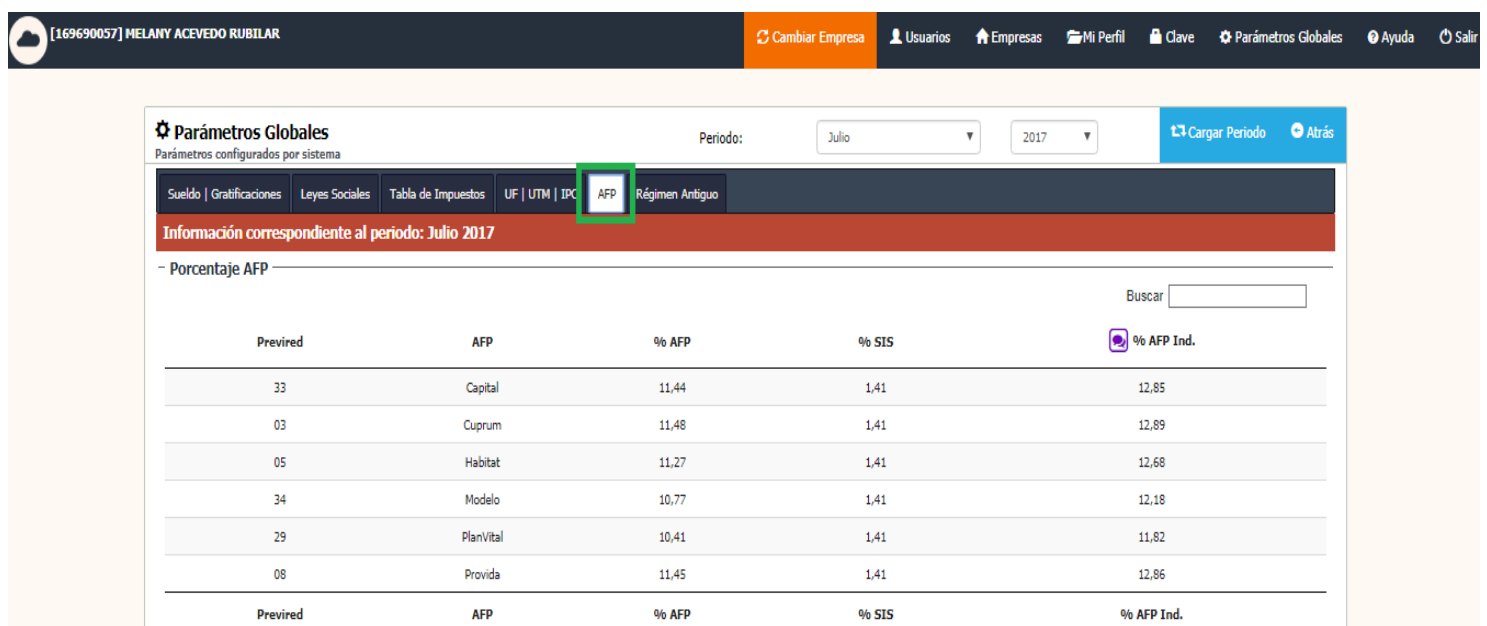

١r

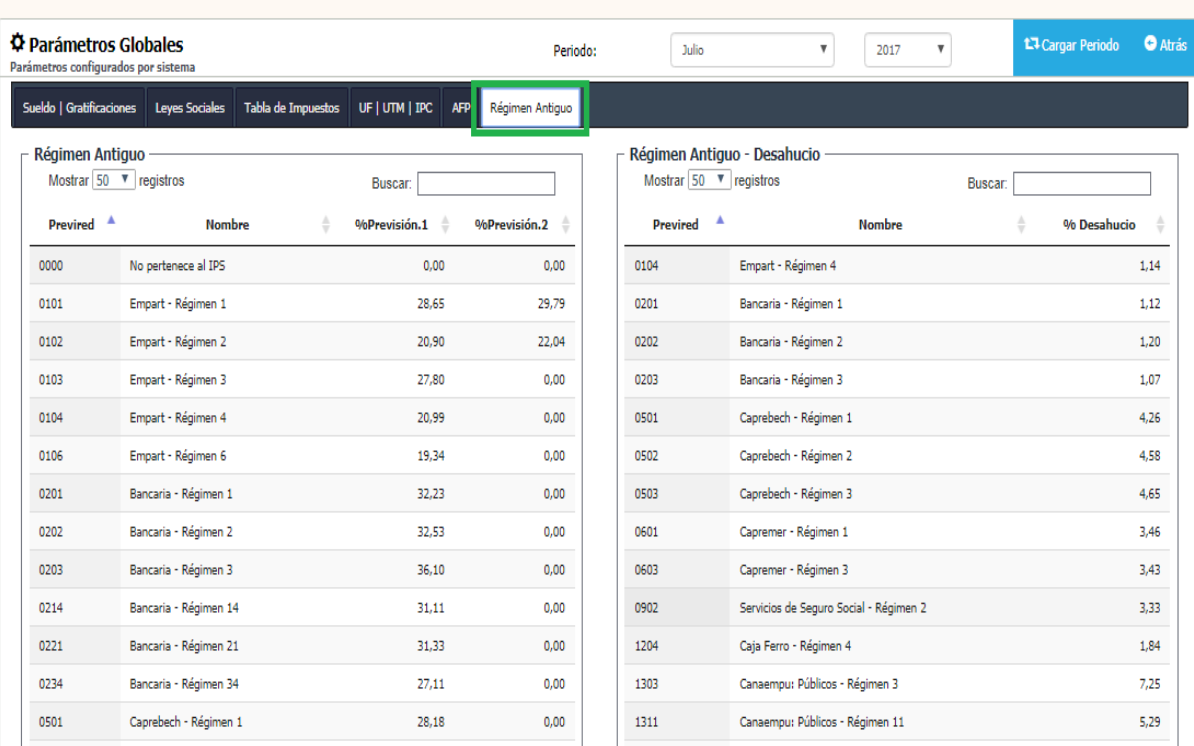